**PElement Кряк Скачать бесплатно [Win/Mac] 2022 [New]**

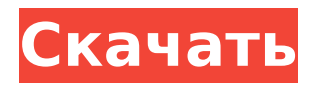

### **PElement Crack + With License Key [Mac/Win] [Latest 2022]**

Создан для работы в классе. Показать характеристики химического элемента. Подробная минералогия (включая графическое представление). Поддержка периодической таблицы. Конвертер единиц для преобразования единиц измерения. Использование единиц измерения для преобразования масштаба для практических занятий. Изучите периодическую таблицу графически. Импорт формата.txt из дополнительных источников. Экспорт таблицы в формат txt. Экспорт таблицы в формат new.csv. Возможность поиска и импорта данных. Быстрый доступ ко всем элементам в отдельных окнах. Интуитивно понятные элементы управления. Образы, значки, картинки, значки. Визуальное отображение химических свойств. Поиск данных через визуальный дисплей. Визуальная помощь по различным типам металлов. Дополнительные информационные окна по физическим, химическим и радиоактивным свойствам. Дополнительные информационные окна о химических применениях с дополнительными ссылками на источники информации. Индекс доступных окон с дополнительными ссылками на элементы. Элементы с доступными окнами «исследования», поддержка биогенных элементов. Информация о выбранном элементе в разных окнах «отпечатка». Сделать: Элементы управления в независимой коробке. Добавление дополнительных калькуляторов в различных областях использования. Интеграция с онлайн базами данных. Интеграция с русскоязычными образовательными ресурсами Вебразработка и развертывание: Ознакомьтесь со стеком технологий с использованием виртуальных серверов.

Отображение всей необходимой информации на сайте. Цель этого проекта — создать базу данных о пестицидах на рисовых полях недалеко от деревни на Яве, Индонезия. Вторая часть проекта заключается в разработке вебприложения, которое поможет фермерам определять количество пестицидов, которым подвергается их урожай. То, что вы получаете: База данных пестицидов на рисовых полях возле деревни на острове Ява, Индонезия. Дизайн базы данных для приложения и веб-приложения. Карта дерева, показывающая плотность использования пестицидов фермерами. JSP, сервлеты и JNDI для вебприложения. Как это использовать: • Загрузите проект, запустите сервер Tomcat на порту 8800 и запустите приложение через веб-браузер. • Browse to It откроет страницу с таблицей, показывающей список пестицидов, используемых вблизи деревни, и соответствующий уровень риска. Каждый пестицид будет показан в пузыре с описанием, локализацией деревни и уровнем риска. • Нажмите «Создать», чтобы создать новые пестициды, или «Поиск», чтобы создать новый поиск. •

#### **PElement Crack+ Full Product Key Free Download [March-2022]**

Получите информацию обо всех элементах, а также о кристаллах и физических константах из официальной периодической таблицы. ••• Мощный инструмент, который записывает, архивирует и хранит все важных фактов в одном месте. Первый для вашего Mac, чтобы выделить Коллекции, отобранные командой экспертов. • pElement содержит более 2000 перекрестных ссылок на внешние источники. • Интуитивно понятный и простой в использовании интерактивный справочник для всех ваших важных фактов. • Сохраняйте и упорядочивайте свои

воспоминания с помощью Коллекции, подобраны командой экспертов. • Отобрано вручную командой экспертов Интуитивно понятный и простой в использовании интерактивный справочник для всех ваших важных фактов. • Сохраняйте и упорядочивайте свои воспоминания с помощью Коллекции, подобраны командой экспертов. • pElement - это интерактивный справочник всех ваших важных фактов! • Совместимость с любым Мас под управлением OS X 10.6 или более поздней версии • Начиная 1. Зарегистрируйтесь онлайн. 2. При желании вы можете создать онлайн-аккаунт, что означает не только возможность сохранения избранных элементов на потом, но и уникальный логин для доступа к избранным элементам со всех ваших компьютеров. 3. Создайте учетную запись на наших защищенных серверах. 4. Сохраните и организуйте свою коллекцию. 5. новые элементы. 8. Поделитесь своими коллекциями 9. Исследуйте коллекции других пользователей • 3Dнавигация • Поиск и просмотр • Графическое отображение данных • Настраиваемый пользователем • Загружаемый • С удовольствием принимает Google<br>Chrome, Firefox, Safari, Opera и Google Chrome (только для Интернета). • Я всегда рад добавить больше интеграции с другими приложениями. • Я всегда рад добавить новые функции. • Я всегда рад добавлять новые материалы в Коллекции. • Я всегда рад добавить новые рабочие процессы в коллекции. • pElement - это программное обеспечение с открытым исходным кодом. • pElement бесплатное программное обеспечение. • Бесплатно навсегда. • OSX, iOS, Windows, Интернет, Android, ... • В настоящее время pElement поддерживает файлы .json. • JSON не является стандартным форматом. • Я всегда рад

добавить поддержку .csv 1709e42c4c

#### **PElement Incl Product Key X64**

Революционно новая Периодическая таблица элементов. Функции: - Компьютеризированная таблица Менделеева для элементов периодической таблицы элементов на вашем рабочем столе. - Простой и минималистичный интерфейс - никаких закладок или панели инструментов. Настраивается с помощью созданных пользователем шаблонов. -Намного больше. На самом деле, это основной справочник по элементам. - Отличные закладки. -Практичная функция - список с таблицей элементов можно объединить в новую таблицу на вашем рабочем столе. - Отлично для знаний об элементах. - Одно и то же изображение элементов в наглядной форме позволяет лучше понять отношения и различия. - Практичная функция - вся информация у вас под рукой. -Это обучающая программа для всех любителей науки! Вам иногда нужно иметь возможность видеть слои? Тогда вы, вероятно, уже знаете, что можете использовать меню «Слой» на своем компьютере, но, возможно, есть еще чтото, что вы хотели бы узнать. Давайте рассмотрим два разных способа редактирования слоев в графической программе. Как редактировать слой в Adobe Photoshop CC Первый способ - использовать меню «Файл» для «Открыть как новый слой». Когда вы это сделаете, Photoshop CC создаст новый слой на холсте того же размера и сделает его прозрачным (скрытым). Этот способ сделать это очень просто и работает как шарм, но если вы хотите внести изменения в текущий слой, вы можете их не увидеть, потому что новый слой их скрывает. Если это так, вы можете попробовать использовать меню «Слой». Для этого выполните следующие действия: Откройте

меню «Слой». Щелкните имя нужного слоя в списке. Дважды щелкните слой. Или вы можете использовать

диалоговое окно «Новый слой». В поле Имя введите имя слоя. В поле «Холст» введите размер холста для рисования, который будет использоваться для нового слоя. В поле «Слои» установите или снимите все остальные имена слоев, чтобы применить их к новому слою. Как удалить слой из Adobe Photoshop CC Если вы снова нажмете на меню «Слой» и выберете «Вернуть к оригиналу», текущий слой будет удален из документа и больше не будет виден. Если вы хотите удалить слой, снова используйте меню «Слой». В левом нижнем углу выберите «Удалить слои».

#### **What's New in the?**

Количество элементов; изотопы; Физические свойства; Элементарные свойства; Номенклатура; Элементы, подлежащие сокращению; состояние металла; степень окисления; Возможные степени окисления; Физическое состояние; Переходные металлы; Слева от металлического состояния: Металлы, которые обычно встречаются на Земле, слева направо; Как показано на изображении приложения выше: вы сможете отображать большое количество информации о химических элементах, используя pElement. В дополнение к этому, pElement разработан так, чтобы отлично выглядеть и работать на вашем рабочем столе. Это хороший, простой инструмент, который можно использовать для составления списка химических элементов в указанной базе данных. Программа поставляется с различными справочными функциями и может использоваться с различными базами данных, такими как Периодическая таблица элементов, Периодическая таблица элементов с

# дополнительной информацией. pElement прост в использовании и не требует много времени для установки и использования. Полученные результаты отличаются и определяются используемой базой данных. Программа идеально подходит как для периодической таблицы элементов, так и для периодической таблицы элементов с дополнительной информацией и позволяет легко найти всю необходимую информацию об элементе. В pElement есть различные области, в которых вы можете ввести информацию об элементе, включая сам элемент, его соединения, объяснение применения, инструкции, ссылку и многое другое. Вы можете вызвать окна, чтобы

посмотреть на физические свойства, состояние металла и степень окисления. Вы можете открыть окна, чтобы посмотреть на переходные металлы, а также на металлы, которые обычно встречаются на Земле. Это дает вам то, что вы можете быстро найти, чтобы знать, какой элемент вы ищете. Этот инструмент возьмет введенную вами базу данных и предоставит вам всю необходимую информацию об элементах в базе данных, включая список изотопов, физические свойства, функциональные группы и многое другое. Итак, у вас есть база данных для поиска элементов, и вы можете посмотреть, что они делают и из чего сделаны. Этот инструмент гарантирует, что у вас есть то, что вам нужно искать, и предоставит вам всю необходимую информацию об элементах в базе данных, включая список изотопов, физические свойства, функциональные группы и многое другое. Этот инструмент полезен, если вы хотите найти элемент и найти его, но если вы ищете библиотеку информации об элементах, вам, вероятно, придется искать что-то еще.

## **System Requirements For PElement:**

Минимум: ОС: Windows XP, Windows 7, Windows 8, Windows 10 Windows XP, Windows 7, Windows 8, Windows 10 Процессор: Intel 1,8 ГГц или аналогичный AMD Intel 1,8 ГГц или аналогичный AMD Память: 2 ГБ ОЗУ 2 ГБ ОЗУ Графика: совместимая с DirectX 9 видеокарта Видеокарта, совместимая с DirectX 9. Место на жестком диске: 2 ГБ. 2 ГБ свободного места Подключение к Интернету: Широкополосное подключение к Интернету Широкополосное подключение к Интернету Звуковая карта: Звуковая карта, совместимая с DirectX 9 Звук, совместимый с DirectX 9

Related links: